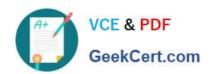

# HPE2-N68<sup>Q&As</sup>

**Using HPE Containers** 

# Pass HP HPE2-N68 Exam with 100% Guarantee

Free Download Real Questions & Answers PDF and VCE file from:

https://www.geekcert.com/hpe2-n68.html

100% Passing Guarantee 100% Money Back Assurance

Following Questions and Answers are all new published by HP Official Exam Center

- Instant Download After Purchase
- 100% Money Back Guarantee
- 365 Days Free Update
- 800,000+ Satisfied Customers

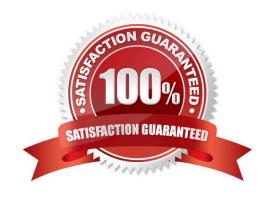

## https://www.geekcert.com/hpe2-n68.html 2024 Latest geekcert HPE2-N68 PDF and VCE dumps Download

#### **QUESTION 1**

What is a use case for Apache Spark?

- A. Processing and analyzing data quickly
- B. Establishing secure communications
- C. Storing data and ensuring data protection
- D. Making Kubernetes easier to manage

Correct Answer: D

#### **QUESTION 2**

Your company has developed a JSON file to define a custom KubeDirector application.

What step should you take to add the application to the catalog available to a Kubernetes Tenant?

- A. As a Tenant Member or Admin, use the Web Terminal or HPE Kubectl plug-in to issue the kubectl apply -f command.
- B. As a Site Admin, import the JSON file using the Web UI. Then enable the application within the Tenant settings.
- C. As a Tenant Admin, use Helm to download the JSON file as a chart. Then deploy the chart as a release within the tenant.
- D. As a Site Admin, place the file in the controller /srv/bluedata/catalog directory; modify permissions on the file to make it accessible in the UI.

Correct Answer: A

#### **QUESTION 3**

You have an Ezmejal Container Platform solution that manages an internally created Kubernetes cluster. The cluster uses AD for Its authentication settings, and users can successfully log into the platform with their domain credentials.

You have created a Tenant on the cluster which has the "Al/ML project" setting enabled on it. You have also created a Notebook cluster within that project. However, users receive an error when they try to log into the Notebook endpoint (Jupyter Hub) with their domain credentials.

What should you check?

- A. That the users have a manually created external account that assigns them to the Cluster Admin role in the cluster
- B. That the Notebook cluster has a "cluster" connection to the AD server hostname
- C. That the users have a manually created external account that assigns them to the Admin status in the Al/ML Project
- D. That the Notebook cluster has a "secret" connection with this value: "hpecp-ext-auth- secret"

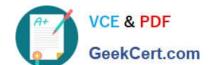

## https://www.geekcert.com/hpe2-n68.html

2024 Latest geekcert HPE2-N68 PDF and VCE dumps Download

Correct Answer: A

### **QUESTION 4**

How does HPE Ezmeral Container Platform regulate the use of GPUs on EPIC hosts?

- A. It lets Tenant Admins create flavors, which specify the number of GPUs required by a virtual node using that flavor.
- B. It creates virtual GPUs and allocates these virtual GPUs to the virtual nodes that request them.
- C. It allows Site Admins to reserve a certain number of GPUs for the tenant within an EPIC tenant\\'s settings.

Correct Answer: A

#### **QUESTION 5**

You have created a Kubernetes Tenant on Ezmeral Container Platform. Users want to use the Kubect1tab in the Tenant UI to apply objects from YAML files. What is a requirement?

- A. The Web Terminal is initiated.
- B. The users have the Tenant Admin role.
- C. The tenant has an FS mount.
- D. At least one Kubedirector app is installed.

Correct Answer: B

**HPE2-N68 Practice Test** 

HPE2-N68 Study Guide

HPE2-N68 Braindumps